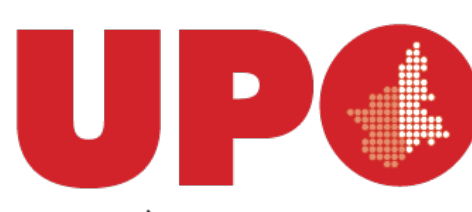

**UNIVERSITÀ DEL PIEMONTE ORIENTALE** 

## Progettare e realizzare corsi con Moodle - Livello Base

Aggiunta e modifica di risorse

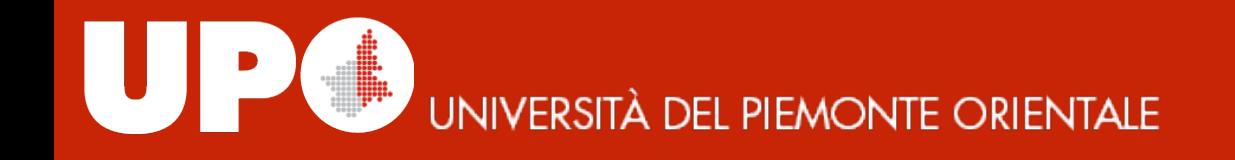

### Modalità: visualizzazione e modifica

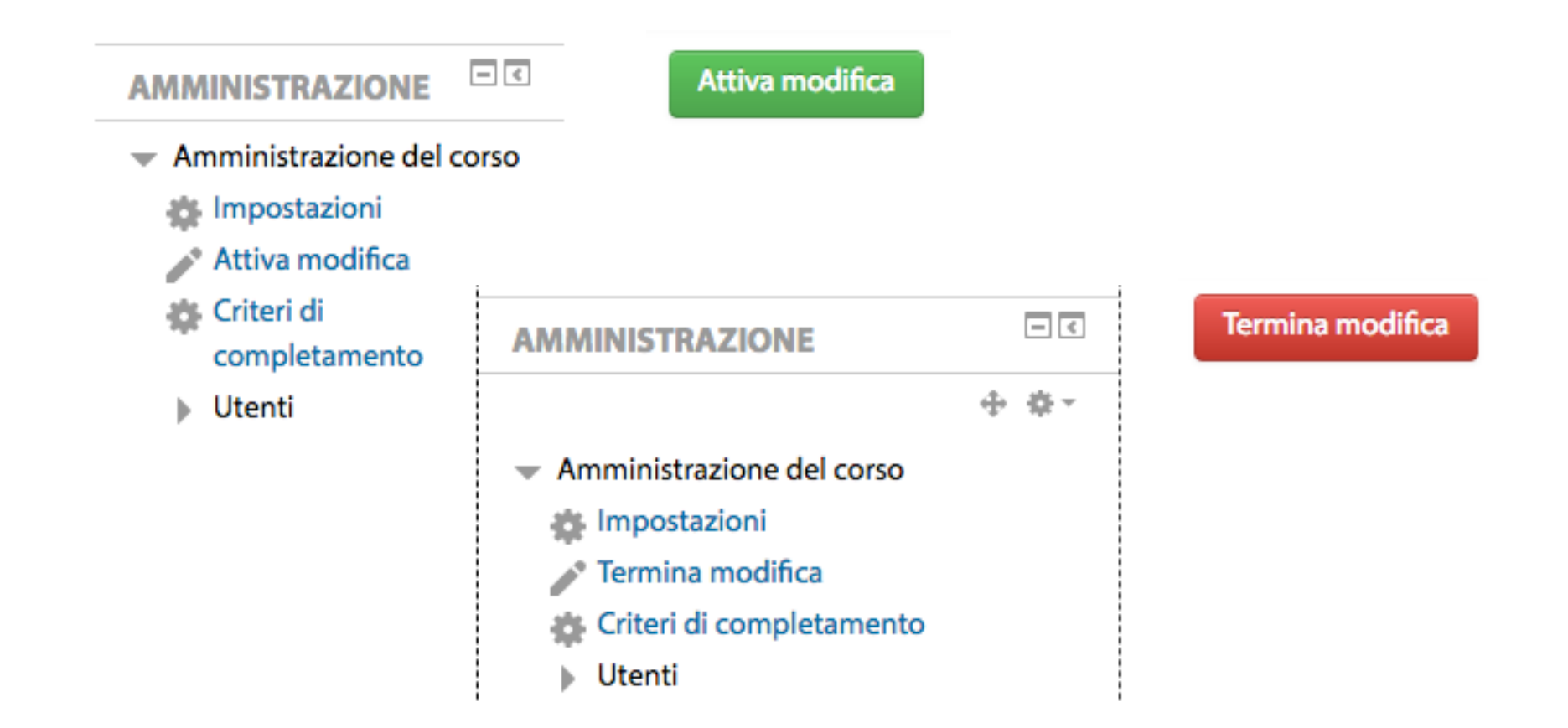

#### Inserire nuove risorse o attività

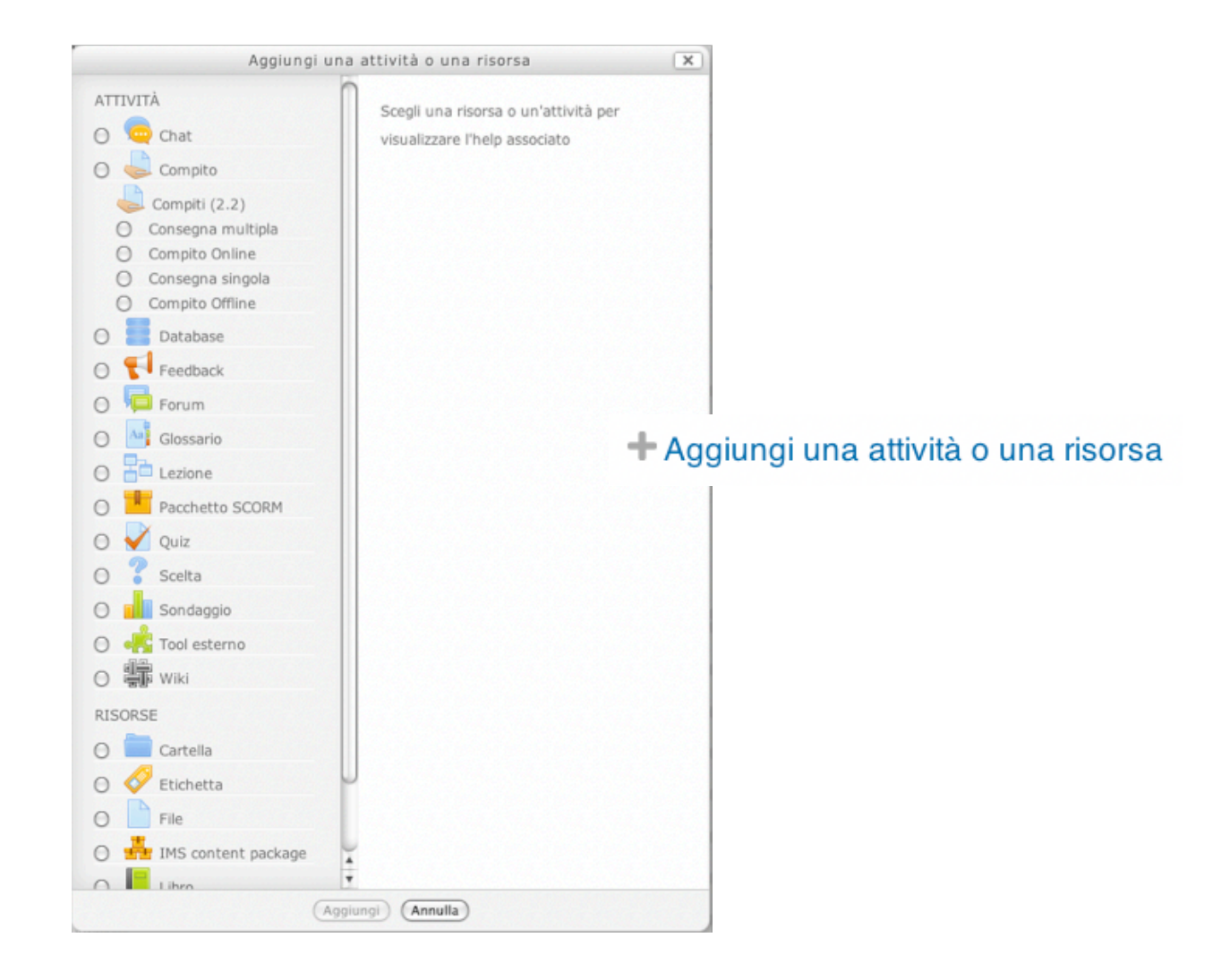

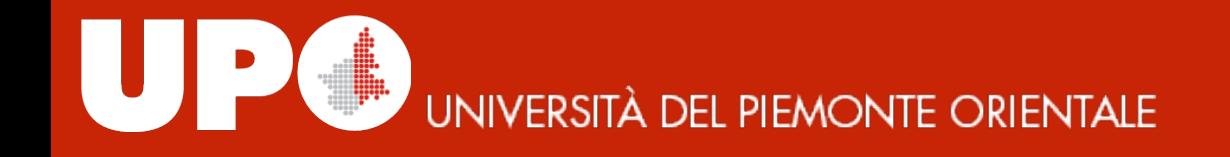

#### Tipi di Risorse

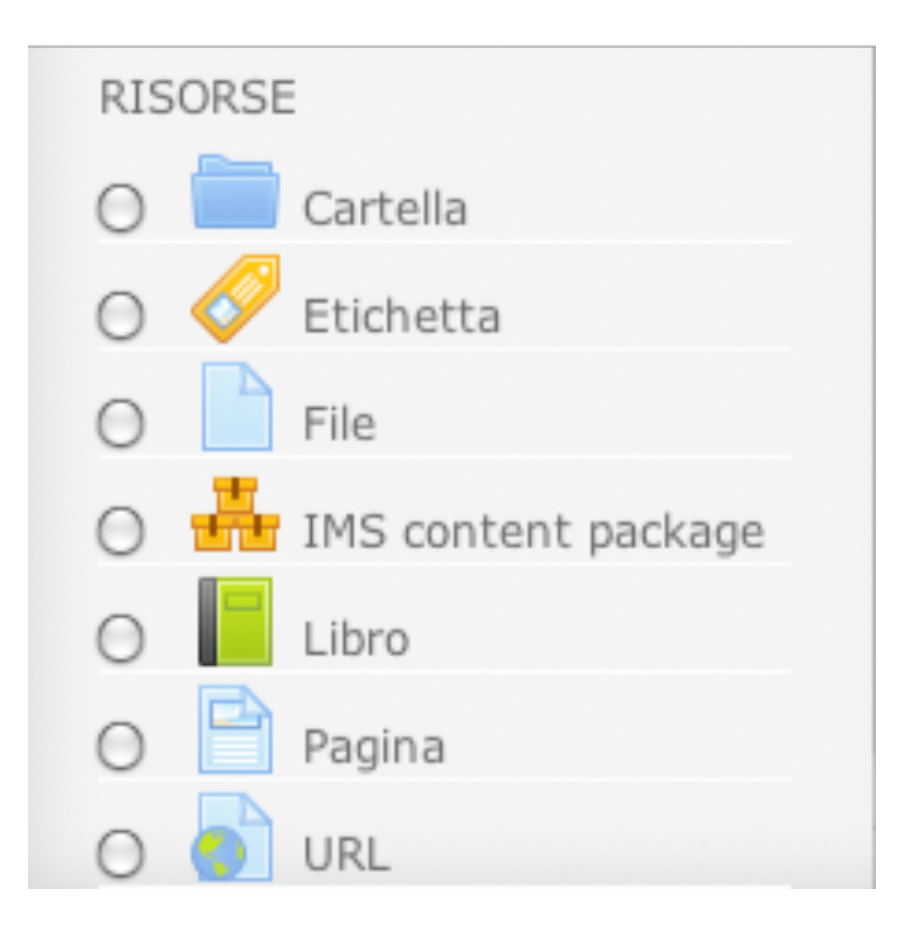

# UNIVERSITÀ DEL PIEMONTE ORIENTALE

#### **Risorse: File**

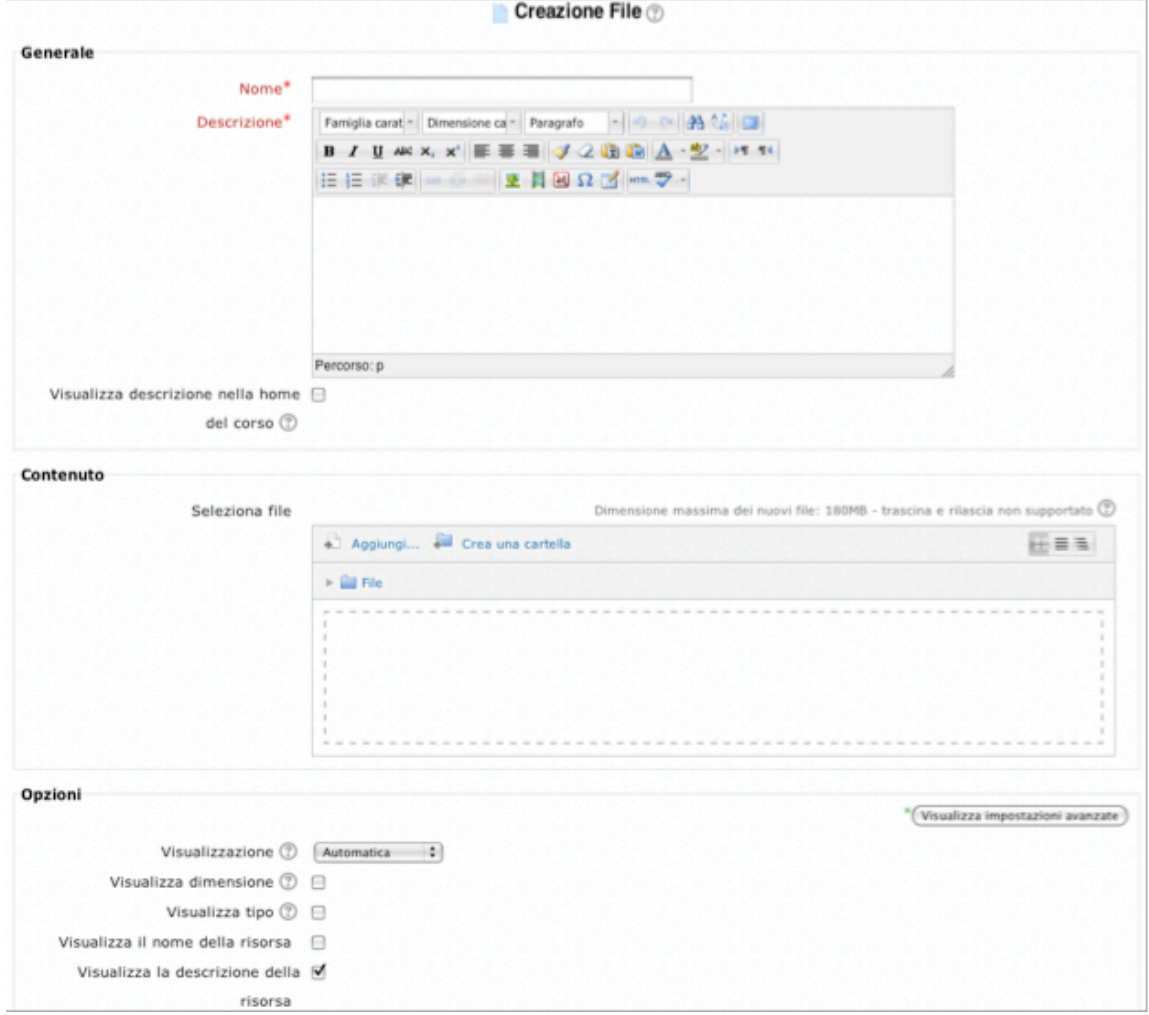

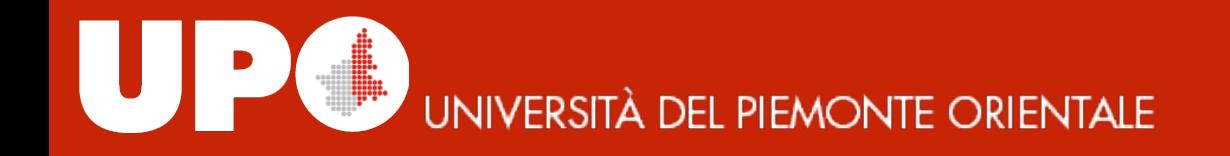

#### Risorse: Cartella

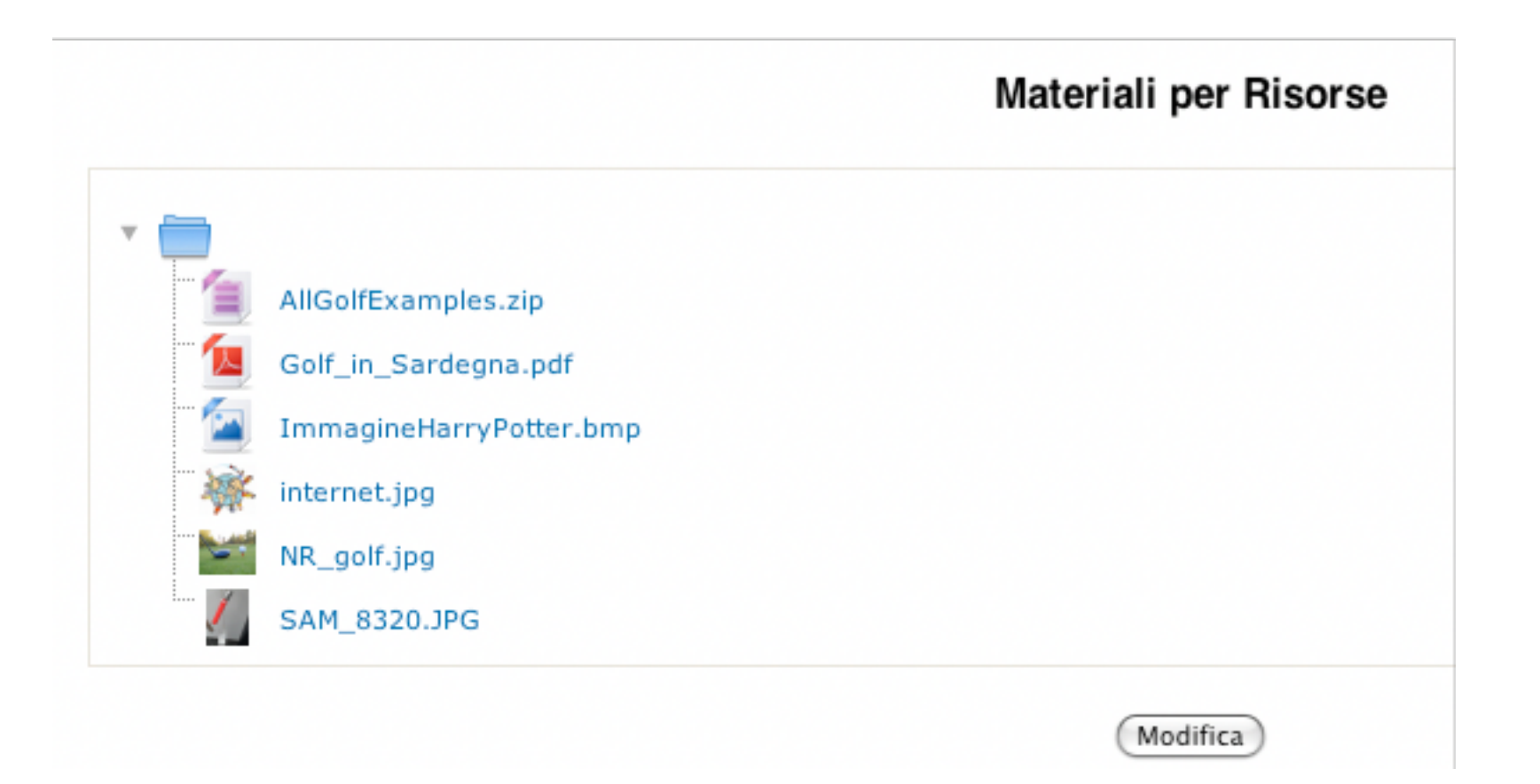

#### Risorse: URL (collegamento)

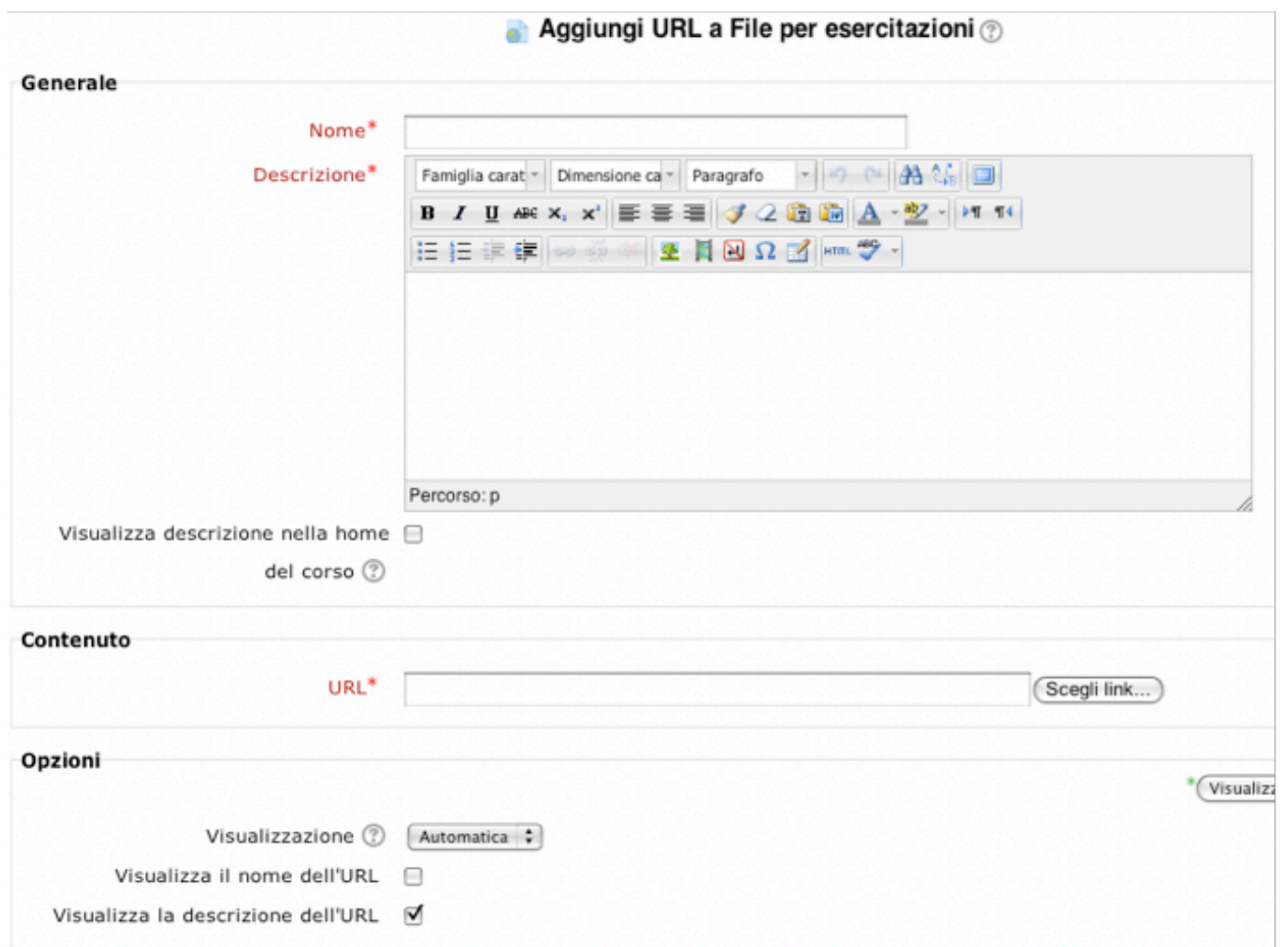

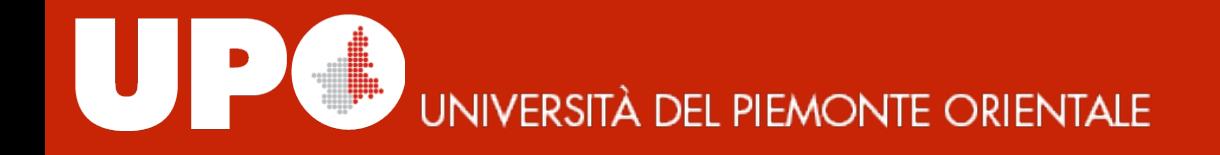

#### Risorse: Pagina

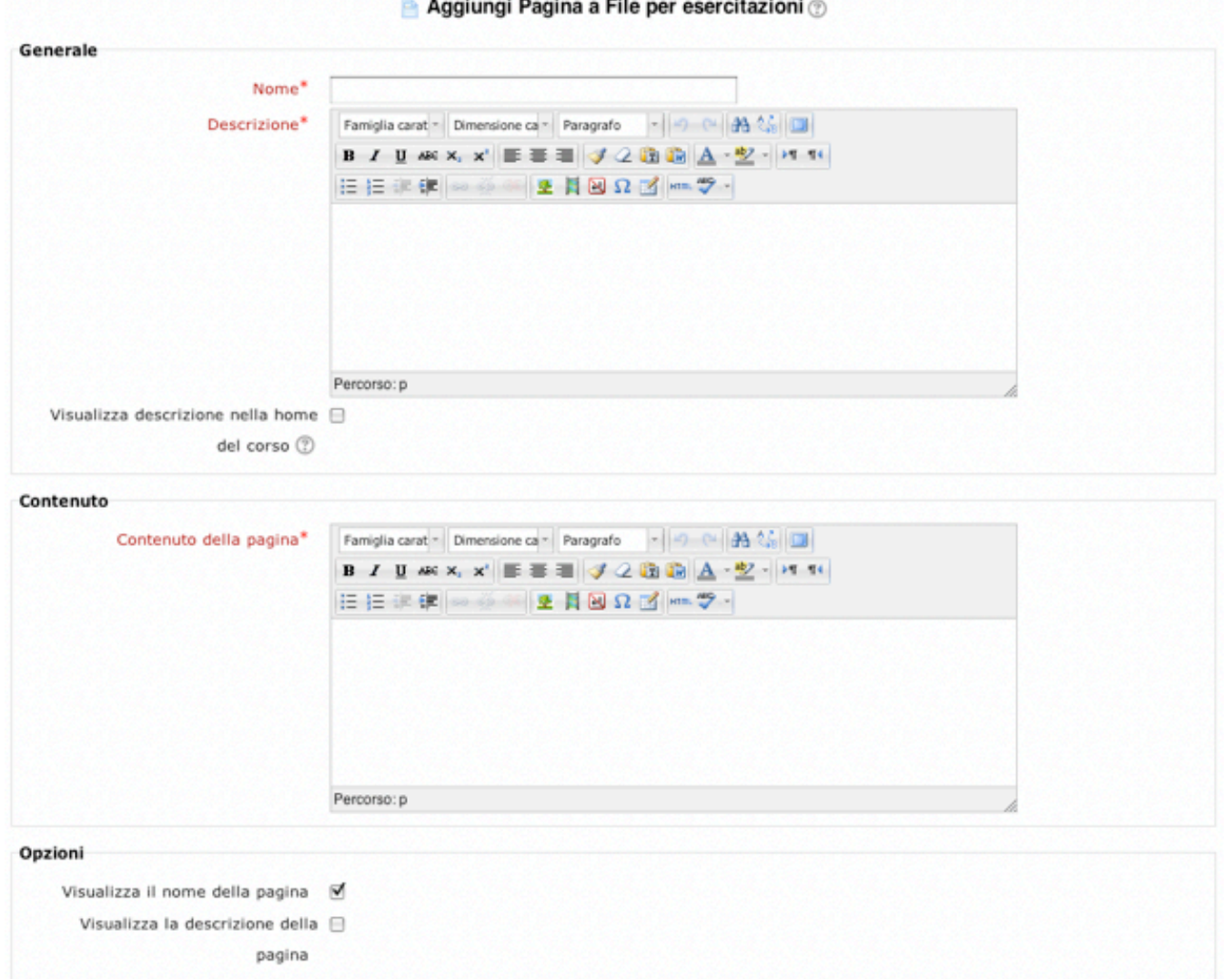

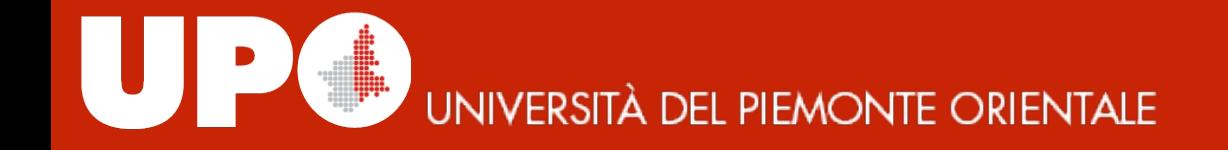

#### **Materiale prodotto da**

#### *Università del Piemonte Orientale*

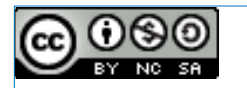

#### rilasciato sotto licenza CC BY SA NC

*https://creativecommons.org/licenses/by-nc-sa/4.0/*